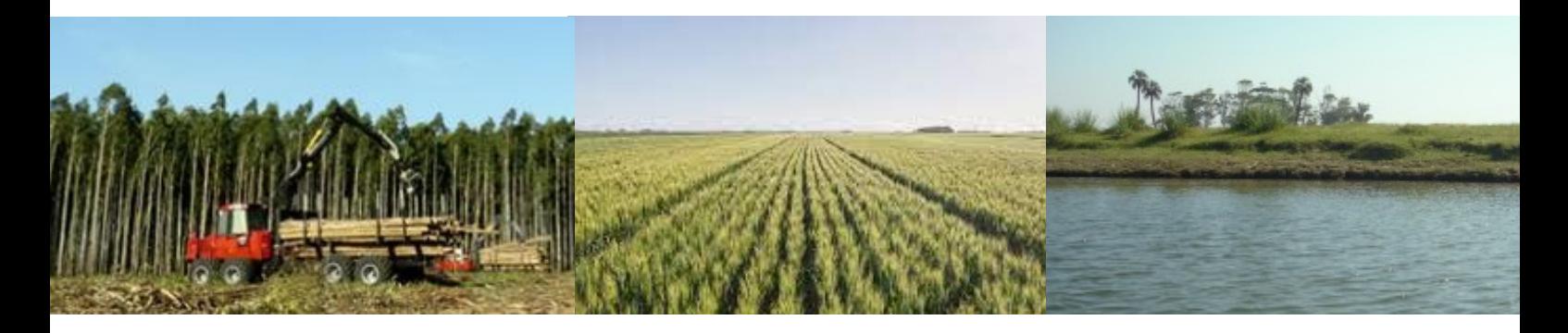

# **CADENAS DE PRODUCCIÓN Y MEDIO AMBIENTE EN EL URUGUAY**

**(Informe)**

**Mapa en el link de Google Drive Para los Mapas tematicos:**

**https://1drv.ms/f/s!Akzj79wi-rTP9GFtq2kRAUBYCVIA?e=tNb5JH**

#### **Alumno: Cristian Silva**

## **Sumario**

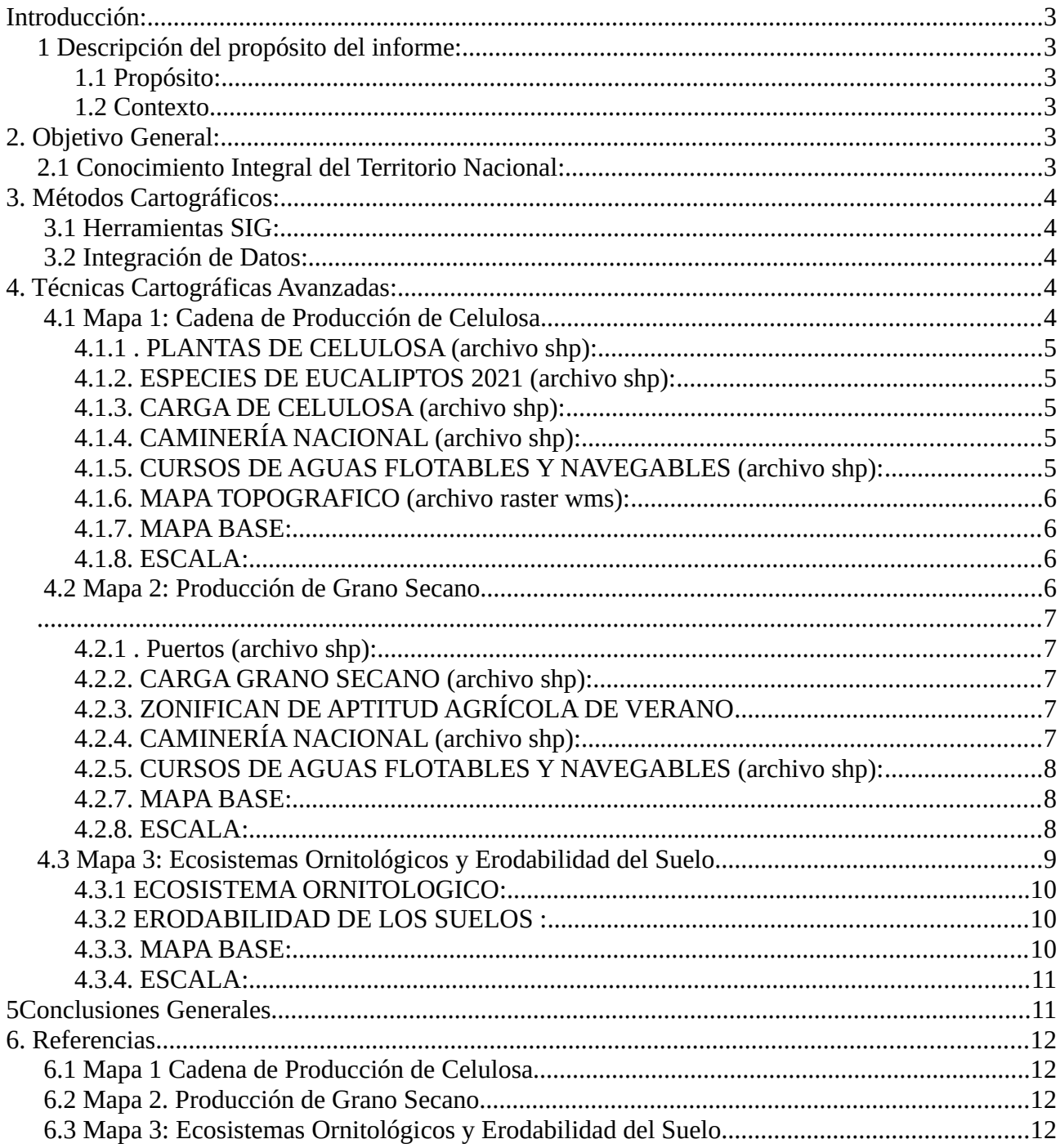

### <span id="page-2-0"></span>**Introducción:**

#### <span id="page-2-5"></span>**1 Descripción del propósito del informe:**

#### **1.1 Propósito:**

<span id="page-2-4"></span>El objetivo principal de este informe es analizar datos clave a través de la creación de mapas temáticos. Nos enfocaremos en comprender las cadenas productivas a gran escala en el país, especialmente aquellas relacionadas con la celulosa y el grano secano. Además, abordaremos temas como la erosión del suelo y los ecosistemas ornitológicos, utilizando la representación cartográfica como una herramienta para visualizar estas dinámicas.

Este análisis busca mejorar la comprensión del territorio nacional mediante la creación de mapas temáticos, permitiendo una apreciación visual de las cadenas productivas y los ecosistemas. La idea es utilizar la cartografía como una herramienta práctica para interpretar datos complejos y lograr una comprensión más completa del territorio nacional, considerando las interacciones entre la actividad humana y la naturaleza.

#### **1.2 Contexto**

<span id="page-2-3"></span>Este análisis se enmarca en la necesidad de comprender la dinámica territorial mediante la representación visual de datos a través de mapas temáticos. La importancia de estudiar cadenas productivas como las de celulosa y grano secano se destaca al considerar la creación de mapas como una herramienta útil para visualizar su impacto en la economía y el medio ambiente. Prestaremos especial atención a los ecosistemas, centrándonos en la erosión del suelo y los aspectos ornitológicos, aprovechando la cartografía temática como medio para explorar y entender la complejidad de estos fenómenos territoriales.

Este contexto proporciona la base esencial para interpretar los resultados, resaltando la relevancia de los mapas temáticos en la representación visual de las interconexiones entre la actividad humana, las cadenas productivas y la salud de los ecosistemas. La creación de estos mapas busca promover una comprensión integral del territorio nacional, reconociendo la importancia de la visualización gráfica para abordar las complejidades inherentes a la relación entre la actividad humana y el entorno natural.

## <span id="page-2-2"></span>**2. Objetivo General:**

#### <span id="page-2-1"></span>**2.1 Conocimiento Integral del Territorio Nacional:**

- Desarrollar mapas temáticos que permitan una comprensión completa del territorio nacional, abordando aspectos clave como la cadena de producción de celulosa, la producción de grano secano, los ecocistemas ornitológicos y la erosión del suelo.
- Integrar información geoespacial para proporcionar una representación visual precisa y contextualizada de las actividades productivas y los elementos ambientales en diferentes regiones del país.

## <span id="page-3-2"></span>**3. Métodos Cartográficos:**

### **3.1 Herramientas SIG:**

<span id="page-3-1"></span>• Empleo de QGIS para la creación y análisis de mapas temáticos, facilitando la manipulación eficiente de datos geoespaciales y la representación visual de patrones territoriales.

## **3.2 Integración de Datos:**

<span id="page-3-0"></span>• Recopilación de datos geoespaciales de fuentes confiables estatales, incluyendo el Ministerio de Transporte y Obras Públicas, el Ministerio de Vivienda, Ordenamiento Territorial y Medio Ambiente, y el Ministerio de Ganadería, Agricultura y Pesca.

## <span id="page-4-1"></span>**4. Técnicas Cartográficas Avanzadas:**

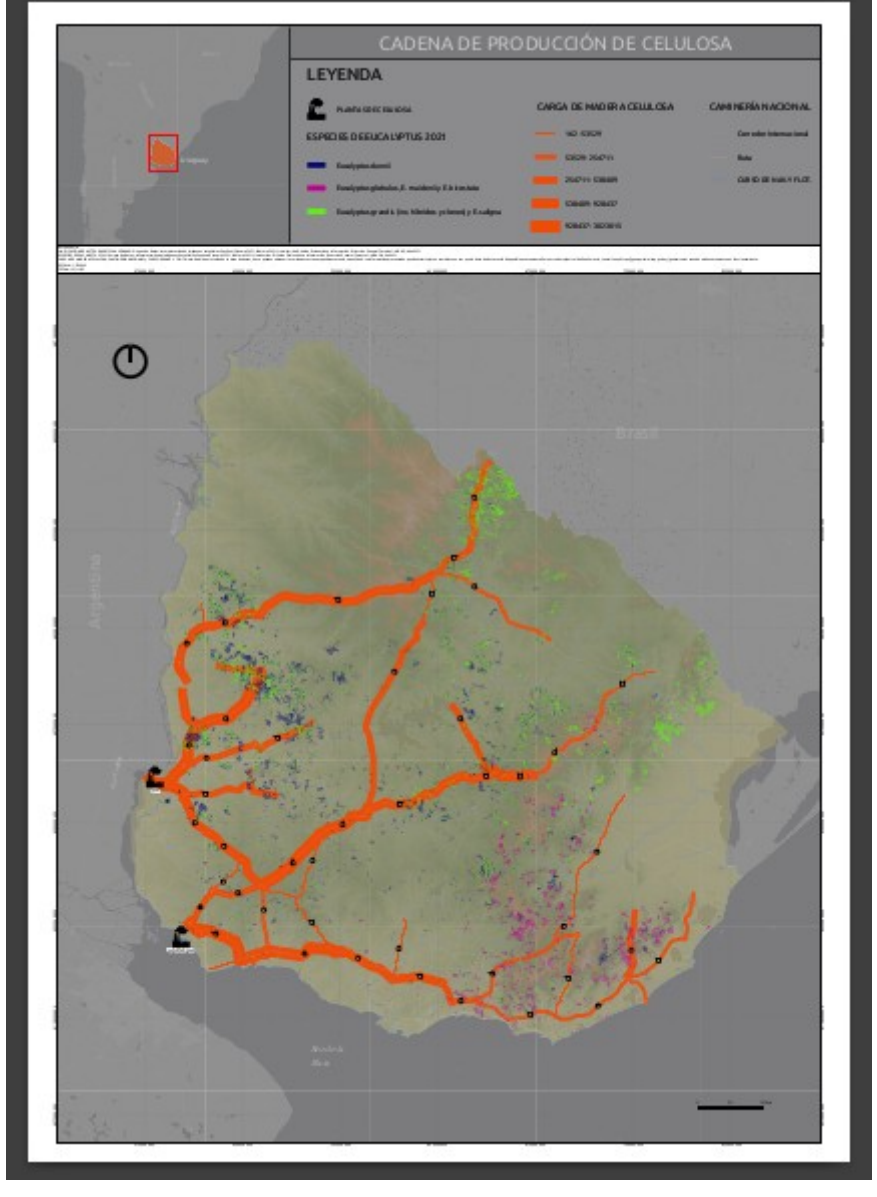

## <span id="page-4-0"></span>**4.1 Mapa 1: Cadena de Producción de Celulosa**

*Imag. 1 Mapa Temático de Cadena de Promocción de celulosa en Uruguay*

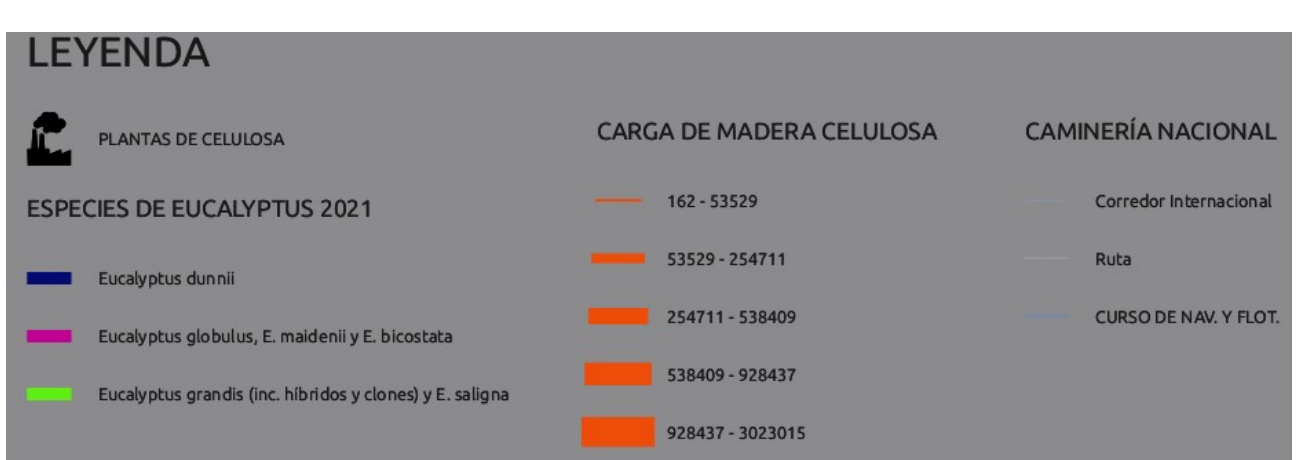

*Imag. 2 leyenda de Mapa Temático Cadena de Producción de celulosa en Uruguay*

### **4.1.1** . **PLANTAS DE CELULOSA (archivo shp):**

<span id="page-5-4"></span>Se tomó como referencia el símbolo de punto y se cambió por un icono de una fábrica con etiqueta para facilitar su rápida comprensión.

#### **4.1.2. ESPECIES DE EUCALIPTOS 2021 (archivo shp):**

<span id="page-5-3"></span>En los datos crudos, el atributo "especie" contenía más especies de las mostradas, pero se suprimieron debido a que no son útiles para la fabricación de celulosa o tienen poca relevancia. Posteriormente, se categorizaron según la especie para su rápida visualización. Los dato se clasificaron de una forma **Nominal** y cualitativa

#### **4.1.3. CARGA DE CELULOSA (archivo shp):**

<span id="page-5-2"></span>En esta capa, se procedió a categorizar por tamaño y sen base a el atributo "Cargas" y un conteo igual (por ser el que mejor se visualizaba). para representar en el grosor de la línea la intensidad de las cargas en kg de árboles ya cortados. Y se etiqueto bajo el atributo de "numero de ruta" para saber de que ruta en particular es la carga. Los dato se clasificaron de una forma **Numérica (Intervalos Fijos),** y son datos cuantitativos

#### **4.1.4. CAMINERÍA NACIONAL (archivo shp):**

<span id="page-5-1"></span>En este caso, se dejaron solamente las rutas primarias y secundarias (unificadas en una sola "Rutas") y los corredores internacionales; el resto se eliminó por no aportar y confundir.

#### <span id="page-5-0"></span>**4.1.5. CURSOS DE AGUAS FLOTABLES Y NAVEGABLES (archivo shp):**

Esta capa se emplea para proporcionar contexto del territorio. No se resalta ningún atributo.

**Nota:** Algunas capas como la topografía y el mapa base no se incluyen en la leyenda que describiremos a continuación.

#### **4.1.6. MAPA TOPOGRAFICO (archivo raster wms):**

<span id="page-6-3"></span>En este archivo se utilizó para aportar tridimensionalidad al mapa, sin contemplar atributos, más que la altura de los píxeles para la representación.

#### <span id="page-6-2"></span>**4.1.7. MAPA BASE:**

Este mapa base es QuickMap Services ESRI Gray (dark), con su opacidad reducida.

#### **4.1.8. ESCALA:**

<span id="page-6-1"></span>Se usó la escala 1:750,000 porque permite una correcta visualización del país y, a su vez, proporciona el detalle necesario.

### <span id="page-6-0"></span>**4.2 Mapa 2: Producción de Grano Secano**

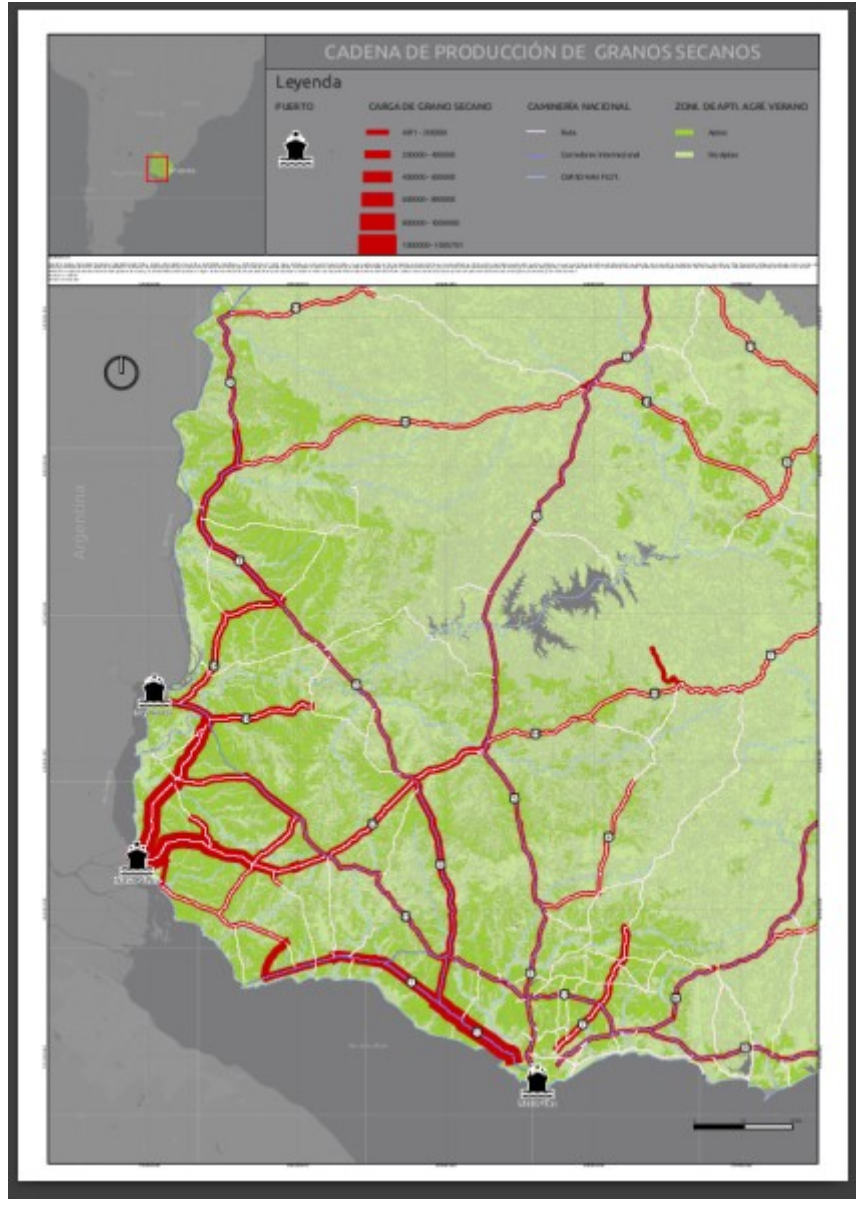

*Imag. 2 Mapa Temático Cadena Prouccion de Grano secano en Uruguay*

<span id="page-7-4"></span>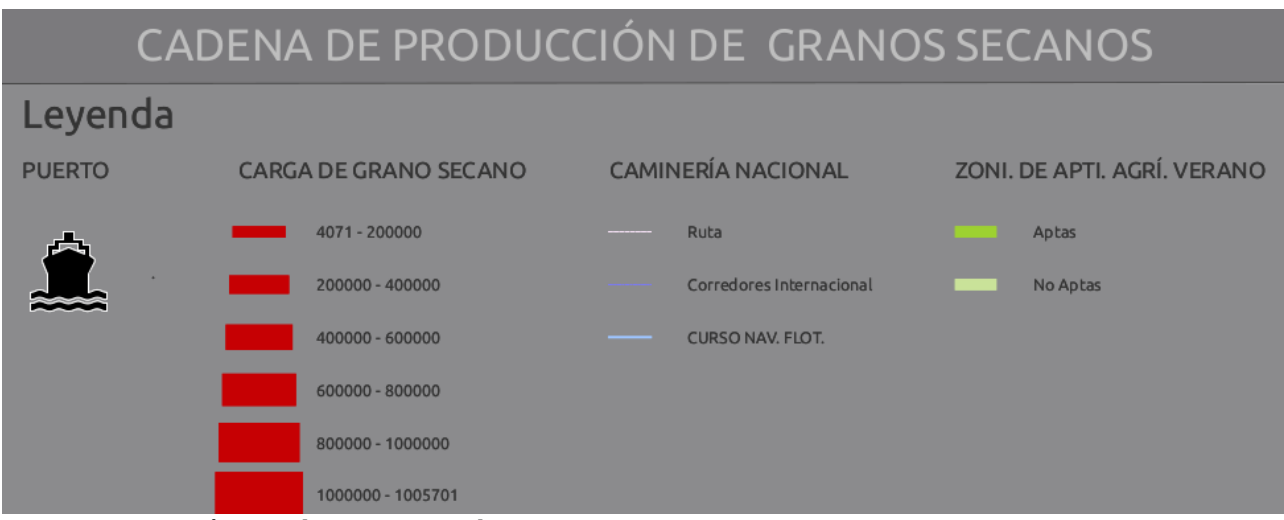

*Imag. 3 Mapa Temático Cadena Prouccion de Grano secano en Uruguay*

#### **4.2.1** . **Puertos (archivo shp):**

<span id="page-7-3"></span>Se tomó como referencia el símbolo de punto y se cambió por un icono de un barco con etiqueta para facilitar su rápida comprensión. También es importante destacar que los puertos no vinculados al movimiento de granos fueron suprimidos, dejando solo lo relevante para esta cadena. Además, no se clasificaron los puertos debido a la falta de atributos con respecto a la carga específica.

#### **4.2.2. CARGA GRANO SECANO (archivo shp):**

<span id="page-7-2"></span>En esta capa, se procedió a categorizar por tamaño basándonos en el atributo "Cargas" y utilizando un Rango Agradable (por ser el que mejor se visualizaba). Esto se hizo para representar en el grosor de la línea la intensidad de las cargas en kg de árboles ya cortados. Y se etiqueto bajo el atributo de "numero de ruta" para saber de que ruta en particular es la carga. Los dato se clasificaron de una forma **Numérica (Intervalos Fijos),** y son datos cuantitativos

#### **4.2.3. ZONIFICAN DE APTITUD AGRÍCOLA DE VERANO**

<span id="page-7-1"></span>En los datos crudos, el atributo "Aptitud" contenía más variantes que apto y no apto, como muy apto, poco apto y otras. Sin embargo, se optó por agrupar todos los que fueran aptos por un lado y los que no son aptos por otro, ya que, en términos de escala, este detalle era imperceptible y dificultaba la comprensión del mapa y el tema. Los dato se clasificaron de una forma **Oridnal** y cualitativa

#### **4.2.4. CAMINERÍA NACIONAL (archivo shp):**

<span id="page-7-0"></span>En este caso, se dejaron solamente las rutas primarias y secundarias (unificadas en una sola "Rutas") y los corredores internacionales; el resto se eliminó por no aportar y confundir.

#### <span id="page-8-2"></span>**4.2.5. CURSOS DE AGUAS FLOTABLES Y NAVEGABLES (archivo shp):**

Esta capa se emplea para proporcionar contexto del territorio. No se resalta ningún atributo.

**Nota:** Algunas capas como la topografía y el mapa base no se incluyen en la leyenda que describiremos a continuación.

#### <span id="page-8-1"></span>**4.2.7. MAPA BASE:**

Este mapa base es QuickMap Services ESRI Gray (dark), con su opacidad reducida.

#### **4.2.8. ESCALA:**

<span id="page-8-0"></span>Se utilizó la escala 1:500,000 porque permite una correcta visualización del país y, al mismo tiempo, proporciona el detalle necesario. El territorio nacional no se muestra en su totalidad debido a que no ofrece una gran contribución a la cadena, por lo que la parte que se deja fuera del mapa no se considera relevante para la representación.

<span id="page-9-0"></span>**4.3 Mapa 3: Ecosistemas Ornitológicos y Erodabilidad del Suelo** 

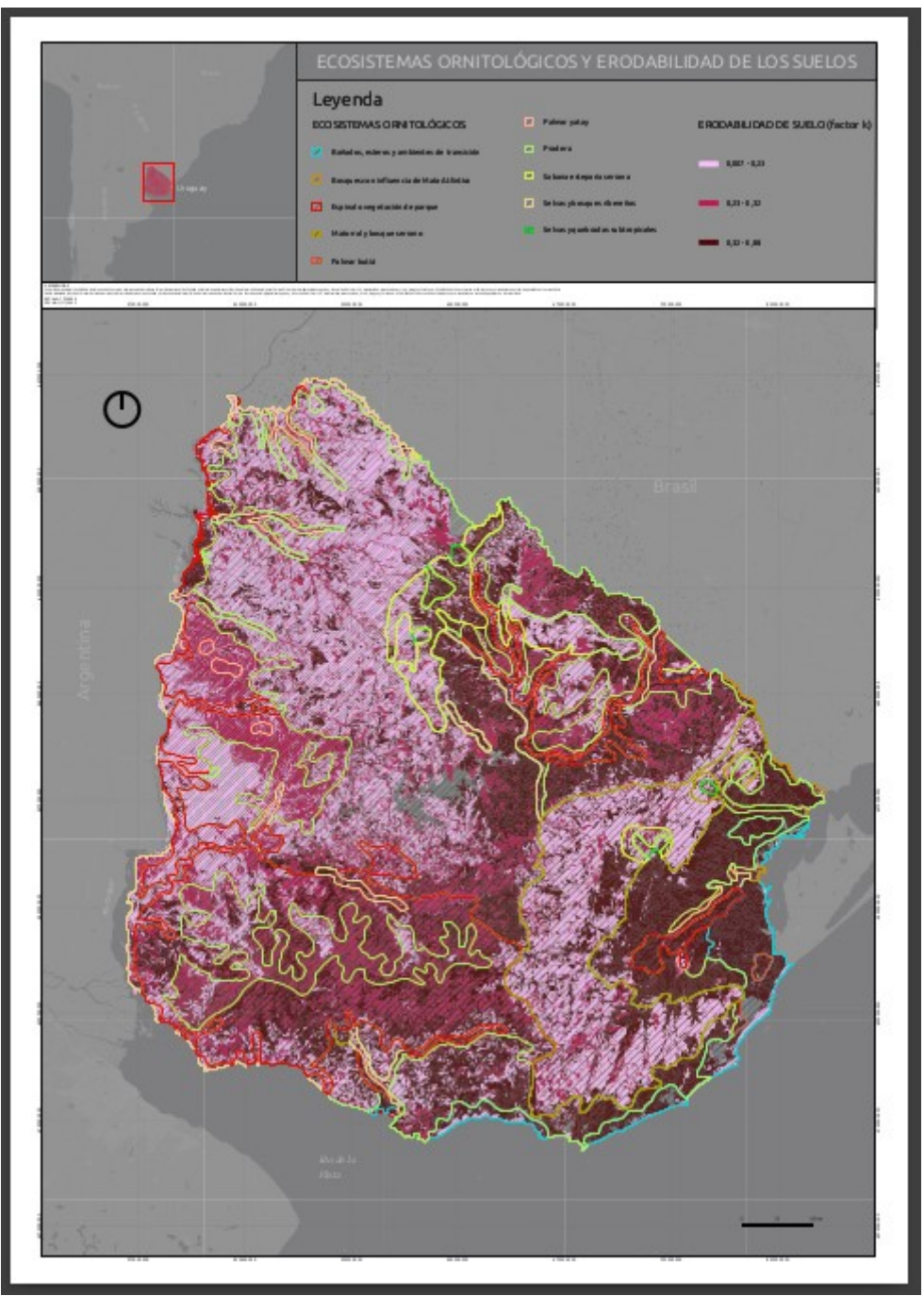

*Imag. 5 Mapa Temático Ecosistemas Ornitológicos y Erodabilidad del Suelo*

ECOSISTEMAS ORNITOLÓGICOS Y ERODABILIDAD DE LOS SUELOS

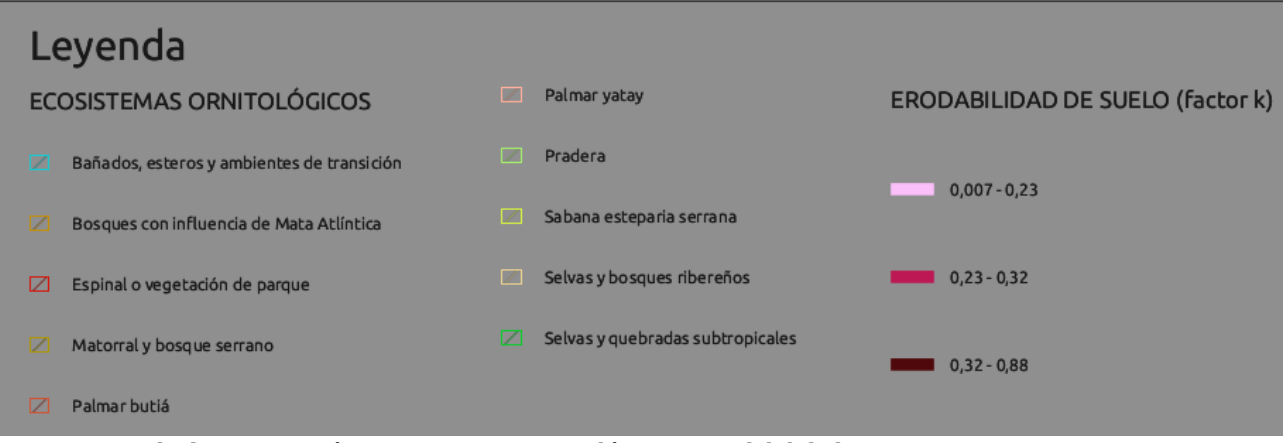

*Imag. 6 Leyenda de Mapa Temático Ecosistemas Ornitológicos y Erodabilidad del Suelo*

#### **4.3.1 ECOSISTEMA ORNITOLOGICO:**

<span id="page-10-2"></span>En esta capa se utilizó el atributo "Popu", que hace referencia a la población de aves, pero dado que no se disponía de datos censales, se optó por clasificar únicamente los ecosistemas de la ornitología y clasificarlos os por regiones de ecosistemas en el territorio nacional. Con el fin de mejorar la interpretación de la capa inferior, se utilizó una línea gruesa para el perímetro y se rellenó el polígono con líneas oblicuas para facilitar su lectura, evitando la necesidad de recurrir a los perímetros para determinar en qué ecosistema nos encontramos. Los dato se clasificaron de una forma **Nominal** y cualitativa

#### **4.3.2 ERODABILIDAD DE LOS SUELOS :**

<span id="page-10-1"></span>En este contexto, el Factor K (K) representa la erodibilidad del suelo, es decir, la susceptibilidad del suelo a ser erosionado por el agua. Cuanto mayor sea el valor de K, mayor será la tasa de erosión del suelo. Este factor se ve afectado por propiedades físicas y químicas del suelo, como su textura, contenido de materia orgánica y estructura.

La Ecuación Universal<sup>[1](#page-10-3)</sup> de Pérdida de Suelo es ampliamente utilizada en la gestión de suelos y la conservación de recursos naturales para evaluar y prevenir la erosión del suelo. Cabe destacar que hay variaciones y modelos mejorados de esta ecuación, pero la explicación anterior se basa en la versión básica.

Sabiendo lo que es el facto k, se hizo opto por usar este atributo y categorizarlo por color, creando un mapa pletórico que muestra cual de estos estos suelos son mas o menos propenso a la erosión. Los dato se clasificaron de una forma **Natural y** cuantitativa

#### <span id="page-10-0"></span>**4.3.3. MAPA BASE:**

Este mapa base es QuickMap Services ESRI Gray (dark), con su opacidad reducida.

<span id="page-10-3"></span><sup>1 (</sup>A=R⋅K⋅LS⋅C⋅P) AA es la pérdida de suelo por unidad de área, RR es el factor de erosividad de la lluvia, KK es el factor de erodibilidad del suelo, LSLS es el factor topográfico de longitud y pendiente, CC es el factor de cubierta vegetal, PP es el factor de prácticas de manejo.

#### **4.3.4. ESCALA:**

<span id="page-11-1"></span>Se usó la escala 1:750,000 porque permite una correcta visualización del país y, a su vez, proporciona el detalle necesario.

## <span id="page-11-0"></span>**5Conclusiones Generales**

#### 1. **Comprensión Visual Mejorada:**

La creación de mapas temáticos facilita una visión más clara de las cadenas productivas y los elementos ambientales. Esta representación gráfica mejora la comprensión visual de cómo interactúan la actividad humana y la naturaleza en el territorio nacional.

#### 2. **Vínculos entre Actividad Humana y Naturaleza:**

El análisis cartográfico resalta las conexiones entre la actividad humana y la salud de los ecosistemas. Desde la ubicación de plantas de celulosa hasta la clasificación de suelos, se evidencian las interacciones que requieren atención en términos de desarrollo sostenible.

#### 3. **Consideraciones Escalares y Detalladas:**

La elección cuidadosa de escalas (1:750,000 y 1:500,000) asegura una representación precisa del país. La inclusión selectiva de capas proporciona contexto sin perder de vista los aspectos esenciales, resaltando la importancia del detalle en la interpretación de los mapas.

#### 4. **Utilidad de Herramientas SIG y Fuentes Confiables:**

La implementación de herramientas SIG, como QGIS, junto con la integración de datos de fuentes gubernamentales confiables, garantiza la fiabilidad y precisión de los mapas temáticos. Este enfoque metodológico refuerza la validez de los resultados presentados.

#### 5. **Relevancia para la Sostenibilidad y Toma de Decisiones:**

El enfoque en la representación de la erodabilidad del suelo y los ecosistemas ornitológicos destaca la importancia de consideraciones sostenibles. Estos mapas no solo informan, sino que también ofrecen una base para tomar decisiones informadas sobre prácticas sostenibles y conservación ambiental.

En resumen, los mapas temáticos ofrecen un análisis práctico y accesible para comprender la complejidad del territorio nacional. Diseñados para ser comprensibles tanto por expertos como por el público en general, estos mapas proporcionan una visión integral y útil de la interacción entre la actividad humana y el entorno natural.

## <span id="page-12-3"></span>**6. Referencias**

### **6.1 Mapa 1 Cadena de Producción de Celulosa**

<span id="page-12-2"></span>ESPECIES DE EUCALYPTUS 2021:Origen de Datos: Interpretación de Imágenes Satelitales Sentinel 2 (enero 2021-febrero 2021); Institución: División Evaluación e Información, Dirección General Forestal – MGAP; Año: 2021

CARGA DE MADERA CELULOSA, CAMINERÍA NACIONAL y CURSO DE NAV. Y FLOT. Nota: Debido a la caída de la base de datos, no se pueden obtener los metadatos correspondientes en la actualidad. La información presentada puede estar sujeta a cambios una vez que la base de datos esté disponible nuevamente. Para acceder al portal de GeoServicio, consulte en https://geoportal.mtop.gub.uy/geoservicios cuando esté nuevamente en funcionamiento.

### **6.2 Mapa 2**. **Producción de Grano Secano**

<span id="page-12-1"></span>ZONIFICACIÓN DE APTITUD AGRÍCOLA VERANO: Origen de Datos: Interpretación de imágenes satelitales Sentinel 2 (enero 2021-febrero 2021); Institución: División Evaluación e Información, Dirección General Forestal – MGAP; Año: 2021

PUERTO, CARGA DE GRANO SECANO y CAMINERÍA NACIONAL: CARGA DE MADERA CELULOSA, CAMINERÍA NACIONAL y CURSO DE NAV. Y FLOT. Nota: Debido a la caída de la base de datos, no se pueden obtener los metadatos correspondientes en la actualidad. La información presentada puede estar sujeta a cambios una vez que la base de datos esté disponible nuevamente. Para acceder al portal de GeoServicio, consulte en https://geoportal.mtop.gub.uy/geoservicios cuando esté nuevamente en funcionamiento.

## <span id="page-12-0"></span>**6.3 Mapa 3: Ecosistemas Ornitológicos y Erodabilidad del Suelo**

ECOSISTEMAS ORNITOLÓGICOS: Referencia de Contacto: Ministerio de Ambiente, Dirección Nacional de Calidad y Evaluación Ambiental, División Información Ambiental. Correo Electrónico: dia@ambiente.gub.uy. Dirección: Galicia 1133, Montevideo, Montevideo, 11100, Uruguay. Teléfono: (+598) 2900 6136 extensión 4168. Nota: Los metadatos no están disponibles en la actualidad.

ERODABILIDAD DEL SUELO: Ministerio de Ambiente, Dirección Nacional de Calidad y Evaluación Ambiental, División Información Ambiental. Correo Electrónico: dia@ambiente.gub.uy. Dirección: Galicia 1133, Montevideo, Montevideo, 11100, Uruguay. Teléfono: (+598) 2900 6136 extensión 4168. Nota: Los metadatos no están disponibles en la actualidad.

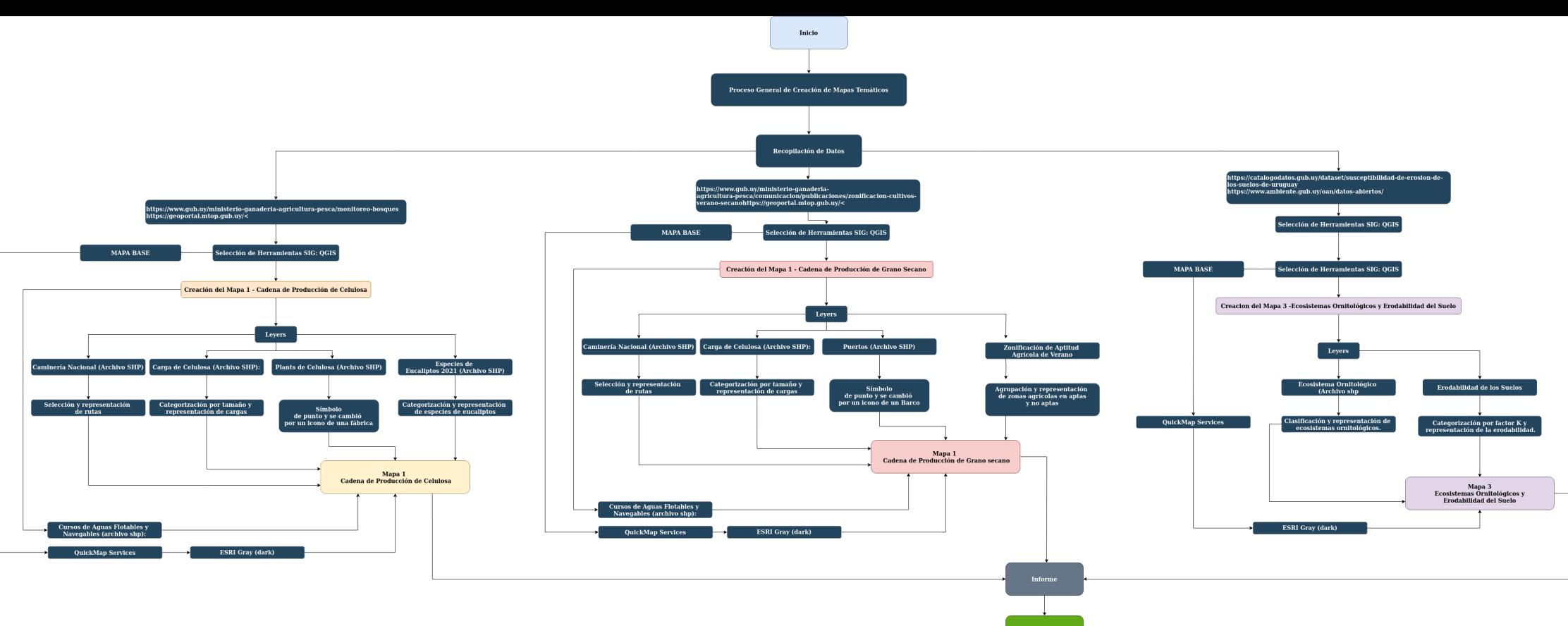